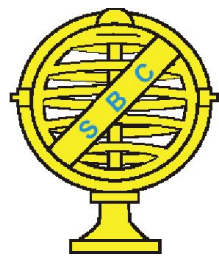

Revista Brasileira de Cartografia (2014) Nº 66/6: 1363-1377 Sociedade Brasileira de Cartografia, Geodésia, Fotogrametria e Sensoriamento Remoto ISSN: 1808-0936

# AHP NA MODELAGEM DA VULNERABILIDADE AMBIENTAL DO MINI CORREDOR ECOLÓGICO SERRA DAS ONÇAS (BA)

*AHP in Modeling of Environmental Vulnerability of Mini Ecological Corridor of Serra das Onças (BA)* 

## Valdirene Silva Brito Dias & Ardemírio de Barros da Silva

Universidade Estadual de Feira de Santana – UEFS Programa de Pós-Graduação em Modelagem em Ciência da Terra e do Ambiente – PPGM Caixa Postal 44036-200 – Feira de Santana - BA, Brasil. valgeog@gmail.com; abarros@uefs.br

> *Recebido em 29 de Maio, 2014/ Aceito em 21 de Agosto, 2014 Received on May 29, 2014/ Accepted on August 21, 2014*

## RESUMO

A construção do mapa da vulnerabilidade ambiental do Mini Corredor Ecológico Serra das Onças (BA) foi baseada no Processo Hierárquico Analítico (AHP- Analytic Hierarchy Process). Os resultados forneceram subsídios para diagnósticos e planejamentos da área ambiental por meio de modelagem matemática com o uso do algoritmo AHP, desenvolvido por Saaty (1977). A área é delimitada como ligação (corredor) entre Unidades de Conservação do Litoral Sul da Bahia, mantendo o fluxo e dispersão das espécies em proteção. Para a produção do mapa de vulnerabilidade ambiental com o uso do algoritmo AHP obteve-se pesos a partir da analise da paisagem, com as variáveis: Geologia, Solos, Declividade e Uso e Cobertura da Terra. Após aplicação de álgebra dos mapas em ambiente SIG obteve-se o mapa síntese com cinco classes de vulnerabilidade ambiental. Foi possível constatar que a área classificada com maior expansão (37.07%) possui de Fraca Vulnerabilidade. Áreas com Alta Vulnerabilidade ocupam 20.38%, concentrada na região nordeste, da área em estudo, localizada no município de Camamu (BA), onde se encontra um complexo sistema litorâneo com uma rede hidrográfica intensa e a presença exuberante de manguezais e restingas.

Palavras chaves: Vulnerabilidade Ambiental, AHP, SIG.

## ABSTRACT

To map the environmental vulnerability related to the Mini Ecological Corridor of Serra das Onças (BA), was used Analytic Hierarchy Process (AHP). This method supports for diagnostics and planning in the environmental field through mathematical modeling, using an algorithm developed by Saaty (1977). The area concerned is defined as a functional link (corridor) that maintains the flow and dispersion of protected species among the Conservation Areas of South Coast of Bahia. To produce the map, weights were first worked out from the analysis of the landscape, using the following features: geology, soils, slope and land use coverage. After processing these layers with a Geographic Information System (GIS), a comprehensive map was obtained that shows five classes of environmental vulnerability. It was possible to conclude that: 1) 37.07% of the area is classified as area of major expansion and Low Vulnerability; 2) Areas of high vulnerability counts for 20,38% of the total area researched and are concentrated in the northeast, in the municipality of Camamu (BA), itself home of a complex coastal system made out of a dense hydrographic network and heavy presence of lush mangroves and salt marshes.

Keywords: Environmental Vulnerability, AHP, GIS.

## 1. INTRODUÇÃO

A antropização que há tempos vem degradando a Mata Atlântica é de conhecimento gera. Foi neste Bioma que se iniciou a exploração dos recursos naturais no Brasil, desde a colonização europeia. Com a destruição quase total das florestas originais e contínua devastação dos remanescentes florestais, a Mata Atlântica encontra-se em desvantajosa posição de destaque no mundo: como um dos conjuntos de ecossistemas mais ameaçados de extinção. (MMA, 2008).

Diante dessa abordagem, constata-se a grande importância que há em conservar o Bioma da Mata Atlântica, o qual abastece com seus recursos naturais as principais metrópoles e cidades brasileiras, além de auxiliar no controle do clima, resguardar a biodiversidade e abrigar várias comunidades indígenas, caiçaras, ribeirinhas e quilombolas que constituem a genuína identidade cultural do Brasil (MMA, 2008).

Como suporte a pesquisas espaciais e a busca de soluções ambientais, as técnicas de modelagem cartográfica e as ferramentas propostas por geotecnologias têm se tornado métodos eficazes nos estudos científicos. Vários são os exemplos: SAATY, (1977), BARBOSA (1997), CÂMARA *et al* (2001) TAGLIANI (2002), ROSS (2003), SENA (2008), LOBAO et al (2011), dentre outros. No contexto de grande acesso às ferramentas informacionais, as possibilidades são inúmeras, mas, para evitar a inconsistência de resultados é necessário ponderar quais e como devem ser processados os dados obtidos e qual(is) melhor(es) técnica(s) a serem empregados.

Lobão *et al*. 2011 destacam a singularidade dos ambientes, demonstrando que é preciso analisar a especificidade de cada caso, no entanto, devendo-se garantir a sistematização dos métodos a serem empregados, para que seja possível o controle de cada fase do trabalho e que seja o mais próximo possível da realidade.

Nesta pesquisa foi usado o AHP – *Analytical Hierarchy Process* ou Processo Hierárquico Analítico (SAATY, 1977), que consiste em um método multicriterial de modelagem dos dados para atenuar a subjetividade das interpretações, a fim de obter uma maior confiança dos resultados e que vem se expandindo cada vez mais no meio acadêmico para a tomada de decisão multicriterial e a quantificação dos atributos naturais relacionado à fragilidade ambiental.

O Minicorredor Ecológico Serra das Onças (BA), área de estudo do presente trabalho, além de possuir relevantes fragmentos de Mata Atlântica e belezas cênicas, se destaca pela posição estratégica na região da Baía de Camamu, terceira maior do Brasil, com extensas áreas recobertas por manguezais e exuberantes restingas e lagoas.

Sena (2008) destaca que os métodos multicriteriais são ferramentas de auxilio a decisões, diante da dificuldade que há em se obter uma ordenação objetiva, e avaliação da importância e influência de cada uma das variáveis que contribuem com a seleção das áreas de suscetibilidade a erosão. O AHP, "[...] permite que tal decisão seja tomada, baseada em critérios qualitativos e quantitativos, ao mesmo tempo em que admite pontos de vista diferenciados e contraditórios, além de ser simples fácil e rápida de ser entendida e desenvolvida." (SENA, 2008, p. 26).

Câmara *et al*., (2001), indicam que o Processo Hierárquico Analítico (AHP) é uma importante ferramenta para a tomada de decisão, auxiliando o pesquisador, objetivamente, a escolher entre alternativas, ou seja, produção de diferentes hipóteses sobre o tema de estudo. Desta forma todos seguem um comportamento de escolha entre as alternativas, baseado em critérios objetivos de julgamento.

Segundo Ross (2003), as unidades de fragilidade dos ambientes naturais devem ser resultantes dos levantamentos básicos de geomorfologia, litologia, solos, cobertura vegetal/uso da terra e clima. Esses elementos tratados de forma integrada possibilitam obter um diagnóstico das diferentes categorias hierárquicas da vulnerabilidade dos ambientes naturais, diante dos diferentes estados de equilíbrio e desequilíbrio que o meio está submetido.

Diante de tais conceitos a presente pesquisa

propõe uma carta síntese de vulnerabilidade ambiental obtida a partir da análise dos seguintes mapas temáticos: Declividade, Geologia, Solos e Uso e Cobertura da Terra, os quais terão seus atributos quantificados em relação à fragilidade naturais e às ações antropicas por modelagem, subsidiada pelo algoritmo AHP e com o apoio dos Sistemas de Informação Geográfica (SIG).

As ferramentas disponíveis em SIG são muito importantes para o estudo do meio ambiente, uma vez que o SIG detêm as habilidades de gerar, tratar e integrar informações espaciais e alfanuméricas contribuindo assim para tomada de decisões (MIRANDA, 2005).

A partir do uso de SIG voltado para a elaboração do estudo sistemático da vulnerabilidade ambiental, foi possível obter a delimitação de áreas prioritárias para preservação, contribuir com o monitoramento e planejamento estratégico do território.

## 2. REFERENCIAL TEÓRICO

O presente estudo foi baseado no aprofundamento teórico específico para o alcance dos objetivos propostos. Foram analisados trabalhos e metodologias existentes para Álgebra de Mapas, Análise Hierárquica Processual e Vulnerabilidade Ambiental, como pode ser visto nos seguintes tópicos.

## 2.1 Álgebra de mapas

De acordo com Miranda (2005), a sobreposição de mapas georreferenciados em uma mesma área e mesmo referencial geométrico (grade regular quadrada, matricial) tem a vantagem de que cada atributo é gravado em um plano separado. Na estrutura matricial qualquer operação matemática realizada em um ou mais atributos para a mesma célula pode, facilmente, ser aplicada a todas as células no plano. Miranda (2005) chama atenção também que quando se utiliza dessa metodologia matricial escolhendo um tamanho de grade que seja igual aos utilizados na imagem de satélite têm-se a vantagem de utilizar dados de satélite como entradas para análises de dados e modelagens. No caso da análise de vulnerabilidade ambiental, por exemplo, estes dados de sensores remotos podem entrar na operação da álgebra dos mapas como fornecedores dos atributos de altitude.

constitui, segundo Silva (2003) numa "tecnologia que possui um ferramental necessário para realizar análises espaciais".

Barbosa (1997) interpreta que a utilização de dados georreferenciados para auxiliar na tomada de decisões tem se tornado uma parte significante no gerenciamento dos recursos naturais e urbanos. A metodologia de sobreposição manual de mapas temáticos foi bastante popularizada na década de 60, possibilitando então através desse procedimento migrar da ênfase na descrição física do espaço para uma prescrição espacial, adequada para o gerenciamento de ações segundo Berry (1991 apud BARBOSA, op. cit).

Barbosa op. cit esclarece que o termo "Álgebra de Mapas" é empregado na bibliografia de Geoprocessamento e Sensoriamento Remoto significando a união de operadores que manipulam campos geográficos (imagens, mapas temáticos e modelos numéricos de terreno). Esta manipulação tem seu uso em casos como a classificação temática de um atributo em função do seu valor em cada posição, ou na combinação de diferentes atributos objetivando localizar alguma correlação entre eles (TOMLIN, 1990, apud BARBOSA, op. cit).

Barbosa op. cit aponta pelo menos quatro grandes dimensões dos problemas ligados aos Estudos Ambientais, sendo grande o impacto do uso da tecnologia de Sistemas de Informação Geográfica, incluindo Mapeamento Temático, Diagnóstico Ambiental, Avaliação de Impacto Ambiental, Ordenamento Territorial e os Prognósticos Ambientais.

Para Medeiros & Câmara (2001), a álgebra dos mapas utilizando localizações pontuais para estudos ambientais trata-se do procedimento para a seleção e combinação por meio de metodologias ou rotinas (a partir da tecnologia fornecida pelo SIG) dos elementos geográficos espacializados, considerando os limites por eles estabelecidos, sendo esses limites, as formas de relevo, os solos, a cobertura vegetal ou muitos outros. Por sobreposição ou cruzamento observa-se a diferencialidade espacial entre essas variáveis geográficas, promovendo assim a subdivisão do espaço geográfico em regiões equiproblemáticas, supostamente concretas.

Moura, *et al.* (2009) destaca que em geoprocessamento é comum o procedimento de

multicritérios, que é baseado na lógica do SIG. São selecionadas as principais variáveis para a caracterização de um fenômeno, representando um recorte metodológico de simplificação da complexidade espacial. Para os autores a Análise Hierárquica de Pesos ou a Árvore de Decisões são analises de multicritérios baseadas no mapeamento de variáveis por plano de informação e na definição do peso dos fatores de ponderação de seus componentes para a construção do resultado final.

## 2.2 Análise Hierárquica Processual

Kikeret al., (2005) descrevem o método AHP como sendo encontrado com maior desafio na teoria de decisão para o estabelecimento de pesos das várias atividades conforme sua importância. O autor descreve que a AHP vem sendo utilizado em diversos segmentos do saber, pois apresenta singular capacidade de incorporar dados quantitativos e informações científicas. A utilização combinada de AHP com SIG apresenta uma forma de progresso no sistema de avaliação de qualidade ambiental, desenvolvendo a capacidade do SIG em análises espaciais e as possibilidades de análise das multicamadas do AHP (KIKER et al. op. cit).

Saaty (2008) demonstra o AHP na tomada de decisão como uma forma organizada para gerar prioridades. Definida pelo autor como reflexo do que parece ser um método natural de funcionamento da mente humana, pois ao defrontar-se com um grande número de variáveis, controláveis ou não, que abrangem uma situação complexa, ela os agrega em grupos, segundo propriedades comuns.

Paula (2011) na análise da vulnerabilidade ambiental da bacia do rio Ceará (CE) relaciona este estudo ao Método Geossitêmico, justificada pela necessidade de integrar todos os fatores e processos envolvidos. Para a identificação da vulnerabilidade ambiental dos critérios em análise foi utilizada a teoria ecodinâmica de Tricart (1977), que caracteriza os meios dinâmicos em função dos processos morfogênicos e pedogênicos. Os autores explicam a utilização do AHP como operadores de análise espacial para a integração dos dados e destaca o êxito do algoritmo para o método geossistêmico por permitir hierarquizações que são consideradas características do geossistema.

Fushita (2011), para determinar a fragilidade ambiental associada ao risco potencial de erosão em uma região geoeconômica do estado de São Paulo, utiliza análise de múltiplos critérios como ferramenta para orientar na tomada de decisão. O AHP foi utilizado como método de determinação de pesos, como julgamento para o relacionamento ente os diferentes critérios pareados, com base no conhecimento do comportamento dos atributos da área de estudo.

Moreira, *et al.,* (2008) ao selecionar as variáveis, que interferem na escolha de áreas potenciais para instalação de aterros sanitários, destaca a contribuição destas com pesos diferenciados para tomada de decisão final. O peso final para cada variável em analise foi estimado com a utilização do método AHP no software IDRISI. Moreira *et al*. op. cit., explicam que o algoritmo, aplicado de forma automática no software mencionado, calcula um conjunto de pesos e uma razão de consistência, e que o valor referente à razão indica a consistência, ou não, do processo de comparação.

Samizava *et al*., (2008), na determinação de áreas favoráveis a instalação de aterros sanitários em uma área municipal utiliza AHP para ponderar cada variável a partir de seu grau de importância relativa.

Tagliani (2003) utilizando SIG, apoiado em rotinas no software IDRISI 32®, utilizou o método de combinação linear ponderada. Para aplicar o conjunto de pesos aos fatores o autor empregou a técnica de comparação pareada, estabelecida por Saaty (1977), na qual cada atributo é comparado aos demais por meio de uma matriz, levando-se em conta a importância relativa para a vulnerabilidade ambiental.

Saaty (1991) propõe as etapas de aplicação do modelo matemático AHP da seguinte forma: Estruturação da hierarquização das camadas delimitadas, Nível I (Objetivo as ser alcançado), Nível II (critérios) e Nível III (alternativas), posteriormente deve-se construir uma matriz quadrada para a comparação pareada dos critérios (Nível I), utilizando uma escala de importância para as correlações binárias da matriz; Após a aplicação dos valores de importância relativa é possível estabelecer o vetor de pesos por meio de fórmulas matemáticas. Para a validação das análises e dos pesos obtidos, é possível verificar a consistência das preferências em função do valor de Razão de Consistência (deve ser menor que 10%). Os mesmos procedimentos são aplicados no segundo nível, desta vez para as alternativas que deverá ser comparadas entre si (matrizes de comparação pareada) em relação a cada critério proposto; Os pesos obtidos no nível anterior serão considerados para a comparação pareada entre os elementos deste nível para a obtenção final dos pesos das alternativas (nesse estudo a classe dos mapas de análise);

Silva e Nunes (2009) na realização do mapeamento da vulnerabilidade, a partir do estudo integrado do ambiente, utilizam a estrutura lógica de análise e integração proporcionada pelo método AHP. O método AHP é definido assim: "(...) a criação de uma hierarquia de decisão, sendo essa hierarquia composta por níveis hierárquicos que permitem uma visão global das relações inerentes ao processo". Com a elaboração de matrizes de comparação para cada nível é estabelecido à importância relativa de cada fator da hierarquia e o resultado das matrizes é ponderado entre si (Silva e Nunes op. cit., p.5436).

Marins *et al*., (2009) complementam que o método AHP é baseado no pensamento metodológico newtoniano e cartesiano, pois a partir da decomposição e da divisão do problema em fatores para resolver uma complexidade, a decomposição pode ser realizada em novos fatores até o nível mais baixo, claros e dimensionáveis e estabelecendo relações para depois sintetizar.

Ben (2006) defende o método AHP de avaliação hierárquica de atributos, que já possui diversas aplicações em áreas das ciências sociais, principalmente por possibilitar que análises qualitativas e subjetivas sejam operacionalizadas através de características numéricas. Para as análises ambientais o AHP possibilita a hierarquização dos julgamentos subjetivos sobre categorias de direcionadores de valor, permitindo um tratamento quantitativo que conduza a uma estimativa numérica da importância relativa de cada um dos direcionadores.

Oliveira *et al*. (2009) aplicam a utilização da ferramenta de suporte a decisão AHP na organização e estabelecimento de um modelo racional de combinação de dados. Os autores também analisam os benefícios do processo para estudos de avaliação ambiental, "[...] o método apresenta desempenho favorável por

essa possibilidade de congregar dentro de uma única avaliação um grande número de variáveis." (OLIVEIRA *et al*., op. cit., p. 418).

Oliveira *et al.* (2009)., apresentam a utilização de AHP para obtenção da Vulnerabilidade Natural a Erosão, destacando as vantagens, como a hierarquização dos principais fatores que ocasionam a erosão hídrica, menor subjetividade na determinação de pesos relativos e a possibilidade de analisar o grau de coerência adotado pelo usuário, a partir da razão de consistência obtida. Ao concluir sobre a comparação da técnica AHP com o método original de Crepani *et al* (2001), os autores destacam que o primeiro gerou a classificação de maior percentual da área em maiores níveis de vulnerabilidade.

Lobão *et al*. (2011) em revisão de literatura sobre o método AHP destacam que a técnica proposta por Saaty (1977) se baseia numa relação pareada que visa superar as limitações cognitivas do(s) tomador(es) de decisão. Abreu *et al*. (2000) apud Lobão *et al*., op. cit. destacam que a robustez e simplicidade são atributos intrínsecos ao método, podendo ser aplicado em diversas áreas do conhecimento. Rosenbloom (1996 apud Lobão *et al*., *op. cit*.) avaliam a AHP como uma prática para a solução de problemas de decisões complexas. (Vargas 1990 apud Lobão *et al*.,*op. cit*.) resumem em duas etapas fundamentais a aplicação da técnica AHP: a construção da hierarquia e a avaliação. Lobão *et al.* op. cit., ao concluir sobre a aplicação da avaliação das variáveis com o uso de AHP, verificaram uma grande potencialidade para as análises realizadas diante da solidez do modelo aplicado.

## 2.3 Vulnerabilidade Ambiental

De acordo com o Instituto Brasileiro de Geografia e Estatística - IBGE (2002) quando uma região ou sua população está vulnerável significa que se encontra exposta a um conjunto de condições e processos resultantes de fatores físicos, sociais, econômicos e ambientais que aumentam a susceptibilidade à ocorrência de eventos com potencialidade de danos à propriedade, de perdas de vidas, de perdas econômicas e de degradação ambiental.

No estudo de Tagliani (2003) vulnerabilidade ambiental significa: "a maior ou menor susceptibilidade de um ambiente a um impacto potencial provocado por um uso antrópico qualquer [...]" (TAGLIANI, 2003, p. 1659).

Ross (2003) em sua obra trata sobre a análise do relevo aplicada ao planejamento ambiental. Ele demonstra a realização de alguns trabalhos importantes baseado na teoria morfodinâmica de Tricart, os quais resultaram na geração de cartas de vulnerabilidade ambiental.

Para Crepani *et al*., (2001), a vulnerabilidade das unidades de paisagem é estabelecida por meio de uma escala de valores relativos e empíricos de acordo com a relação morfogênese/ pedogênese, analisando-se individualmente cada um dos temas: geologia, geomorfologia, pedologia, vegetação, uso da terra e clima.

Costa *et al*., (2006) estabelece a vulnerabilidade ambiental de uma área costeira considerando a relação a partir da analise integrada da rocha, solo, relevo, vegetação e uso. Os mapas geomorfológicos, geológicos, de solos e de vegetação foram cruzados baseados no conceito de estabilidade e ecodinâmica de Tricart (1977), o autor utiliza estes mapas em análise para gerar a síntese, denominada de mapa de vulnerabilidade natural. Costa considera como síntese da vulnerabilidade ambiental, o cruzamento do mapa de vulnerabilidade natural e o mapa de uso e ocupação do Solo.

Em Silva e Zaidan (2004) é possível constatar que no levantamento de avaliação das "Situações Ambientais" ligadas a "Áreas com Necessidades de Proteção Ambiental" para a criação de um Zoneamento Ambiental no Parque Estadual do Ibitipoca- MG foi utilizado o procedimento de análise álgebra dos mapas em uma metodologia denominada "Prospecções Ambientais" (Silva e Zaidan , op. cit.).

As prospecções ambientais são definidas no estudo acima como a classificação do espaço geográfico a partir de um banco de dados georreferenciados servindo como análise no Zoneamento de Áreas com necessidade de proteção ambiental, fornecendo informações sobre possíveis fenômenos de ocorrência localizados espacialmente.

Os Planos de Informação em Silva e Zaidan (2004) recebem pesos e notas conforme o grau de importância relacionada à situação analisada. Ao somar os pesos não pode ultrapassar 100%, sendo assim há uma variação de 0 a 100% de

acordo com a intensidade de participação.

Cruz *et al*. 2001, para a delimitação da fragilidade ambiental na área de uma bacia hidrográfica, utiliza a ponderação do conjunto de fatores que compõem a área de estudo. A partir de levantamentos de campo e trabalhos em gabinetes para confecção dos mapas de uso do solo, declividade e tipo de solo e a classificação analítica simples dos mapas, para cada fator na fragilidade ambiental, foi gerado o mapa síntese, assim classificadas no intervalo de muito baixa a muito alta.

A análise das variáveis analisadas (Critérios e Alternativas) tende a ser subjetiva, pois, pode depender da experiência do avaliador, e de vários outros fatores associados, como a própria relação entre as unidades territoriais do sistema ambiental, por exemplo, uma vegetação densa pode ser muito mais vulnerável em um solo aluvial do que em um Latossolo e uma média aritmética padronizada, acaba não retratando essa realidade.

Diante do julgamento supracitado verificase a importância do método AHP, que a partir de comparações pareadas (par a par) de todos os critérios (Planos de informação - PI) e alternativas (atributos dos PI agrupados) em análise, aproxima-se de um resultado consistente e cientificamente formalizado para tomadas de decisão ambiental, como o caso do mapa síntese de vulnerabilidade ambiental.

## 3. ÁREA DE ESTUDO

O Minicorredor Ecológico Serra das Onças, área de estudo deste trabalho, está localizado entre as coordenadas geográficas de 13°56'14" e 14°20'56" de latitude sul e 38°59'5" e 39°17'9" longitude oeste de Greenwich. Apresenta área equivalente a 964,77 km² e encontra-se inserido entre os territórios dos municípios de Camamu, Maraú e Itacaré (BA) (Figura 1). A área tem seu limite ao sul delimitado pelo Rio de Contas que desemboca no Oceano Atlântico, ao Norte a Barra do Conduru e a Enseada de Barra Grande e ao Leste o Estuário de Maraú.

Dentre os principais atributos físicos em evidência pode-se destacar o lineamento litoestrutural da Bacia Sedimentar de Camamu, o que faz com que o mesmo se apresente em uma região de linha de costa bastante recortada,

caracterizada por inúmeros canais de maré, estuários e pela Baía de Camamu, a segunda maior baía do Estado e a terceira do Brasil. Este aspecto recortado explica a ocorrência de algumas das mais significativas áreas de manguezais do Estado da Bahia.

A área onde se localiza o Minicorredor está situada em um dos segmentos da costa baiana que se apresenta em melhor estado de preservação, particularmente devido às dificuldades de acesso à linha de costa impostas pela fisiografia da região que, de certo modo, perduram até os dias atuais. Apresenta elevada biodiversidade, tendo em vista o fato de que em uma pequena área, ocorrem muito próximos ecossistemas como a Mata Atlântica, Manguezais, Recifes de Corais Estuários, Baías e Praias Arenosas.

A área em análise também apresenta grandes fragmentos de floresta ombrófila sendo uma região estratégica para promover a conexão das Unidades de Conservação – UC do Baixo Sul com as UC do Sul da Bahia, e um elo entre a Serra da Papuã e a Serra do Conduru. Está inserida no conjunto de minicorredores pertencentes ao Corredor Central da Mata Atlântica –

CCMA/Bahia. Localiza-se entre os municípios de Camamu, Maraú e Itacaré (BA), pertencentes à região Econômica do Litoral Sul da Bahia.

## 4. METODOLOGIA

Além da pesquisa em fontes bibliográficas, o estudo foi realizado em ambiente de Sistema de Informação Geográfica – SIG. O uso do AHP como algoritmo se constituiu na técnica para definir os pesos da vulnerabilidade ambiental dos temas delimitados neste trabalho.

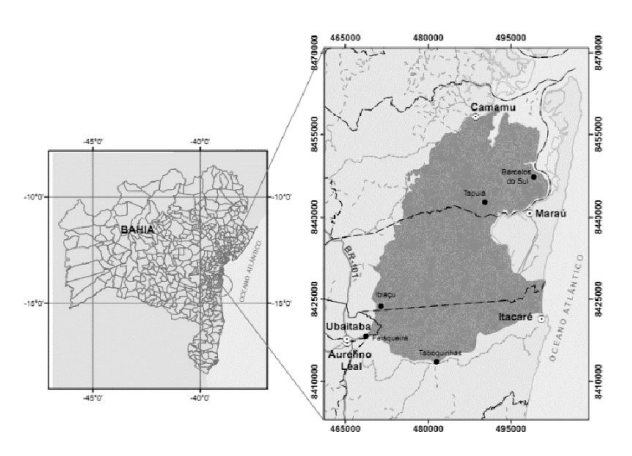

Fig. 1 – Localização da área de estudo.

## 4.1 Dados Utilizados

Os metadados utilizados para elaboração dos mapas de vulnerabilidade ambiental do Mini Corredor Ecológico Serra das Onças (BA) foram:

- Base cartográfica extraída das cartas topográficas Ituberá (SD-24-V-D-VI), Ubaitaba (SD.24-Y-B-III)- e Itacaré (SD-24-Z-A-I), ambas produzidas pela SUDENE (1977), na escala 1:100.000, fornecidas pela Superintendência de Estudos Econômicos e Sociais da Bahia – SEI, em formato vetorial (*shapefile*) já editadas e com algumas atualizações;
- Mapa de Geologia da área em estudo originado do Projeto Costa do Dendê, 2006 formato. Convênio: CBPM/ UFBA-CPGG/LEC, escala 1:200.000, em formato vetorial;
- Mapa pedológico da área em estudo, extraído do mapa de Solos do Estado da Bahia, disponibilizado no Plano Estadual de Recursos Hídricos - PERH (2004), escala 1:1.000.000 e em formato vetorial;
- Mapa de Uso e Cobertura da Terra do Minicorredor Serra das Onças (BA). Mapeado na escala 1:25.000 e generalizado para a escala 1:100.000, em formato vetorial. Mapeamento realizado pelo projeto CCMA em parceria da Secretaria do Meio Ambiente - SEMA, Instituto do Meio Ambiente – IMA e Instituto Brasileiro de Geografia e Estatística – IBGE, todos do Estado da Bahia (2010);
- Modelo Digital de Elevação – Produzido a partir da Imagem *S h u t t l e R a d a r To p o g r a p h y Mission* (SRTM) baixadas no site da EMBRAPA (MIRANDA 2005), interpolado com resolução geométrica de 30m/pixel, utilizadas na elaboração do mapa de declividade.

## 4.2 Estruturação Hierárquica

O método proposto para AHP, estrutura as partes do problema em níveis hierárquicos, sendo o primeiro nível corresponde ao propósito geral do problema, no estudo apresentado, consiste

em mapeamento da vulnerabilidade ambiental. O segundo nível é representado pelos critérios, neste caso são os Planos de Informação - PI (mapa de declividade, Geologia, Solos Uso da Terra/ Cobertura Vegetal) ou também cartas temáticas, e o terceiro nível são as alternativas, que consiste nos atributos (ou unidades territoriais) de cada PI.

## 4.3 Agrupamento das Alternativas

Para possibilitar a modelagem em AHP foi necessário agrupar as classes (alternativas para o algoritmo AHP) de cada mapa temático da área de estudo. Cada grupo delimitado contém as alternativas que possuem grau de importância similar quanto à vulnerabilidade ambiental.

Cada unidade territorial dos planos de informação temáticos (PI Geologia, PI Declividade, PI Pedologia, PI vegetação e Uso) foi classificada baseada nos processos de morfogênese (quando prevalecem os processos erosivos, modificados da forma de relevo) e pedogênese (prevalecem os processos de formação dos solos), preconizada pela teoria da Ecodinâmica (TRICART 1977);

Em relação à Geologia são agrupadas as classes de acordo com a evolução geológica do ambiente onde se encontram e o grau de coesão das rochas que a compõem.

 O grau de coesão das rochas é a informação básica da Geologia a ser integrada a partir da Ecodinâmica, uma vez que em rochas pouco coesas prevalecem os processos modificadores das formas de relevo, enquanto que nas rochas bastante coesas prevalecem os processos de formação de solos.

Para a Declividade as classes de análise são agrupadas de acordo com a energia potencial disponível para o escoamento superficial ("RUNOFF), isto é, transformação de energia potencial em energia cinética responsável pelo transporte de materiais que esculpe as formas de relevo, ou seja, a morfogênese, que é proporcional a acentuação do declive, quanto maior o declive maior a energia potencial;

No PI Pedologia é levada em consideração para no agrupamento das classes ponderadas, a maturidade dos solos, que indica claramente se prevalecem os processos erosivos da morfogênese que geram solos jovens, pouco desenvolvidos, ou se, no outro extremo, as condições de

estabilidade permitem o predomínio dos processos de pedogênese gerando solos maduros, lixiviados e bem desenvolvidos.

O PI Uso da Terra/Cobertura Vegetal para a teoria da Ecodinâmica (TRICART 1977) representa a defesa da unidade de conservação contra os efeitos dos processos modificadores das formas de relevo, essa foi a principal característica atendida para o agrupamento das classes desta tema;

A tabela de Geologia (Tabela 1), obtida após a conversão dos mapas de análise vetorial em *raster*, apresenta o agrupamento das classes proposto (Grupo 0 ao 4), exibe também o número de célula ou *pixel* existente em cada grupo nos mapas formato *raster* e a área (em porcentagem) ocupada no território em estudo por cada grupo formado neste PI e classificação da vulnerabilidade é baseado na teoria da Ecodinâmica.

As cores na tabela representam a escala de vulnerabilidade ambiental que varia de Muito Fraca a Muito Alta, conforme demonstra a legenda na figura 2.

#### 4.4 Comparação Pareada

Para a comparação pareada dos critérios analisados na avaliação da vulnerabilidade ambiental do Minicorredor Ecológico Serra das Onças (BA) foram empregados os pesos par a par (Tabela 2) baseado em uma escala (Tabela 3) de 1 a 9 em relação a importância do elemento

Tabela 1 - Identificação das classes (alternativas) do critério geologia para representação qualitativa dos mapas no formato rasters

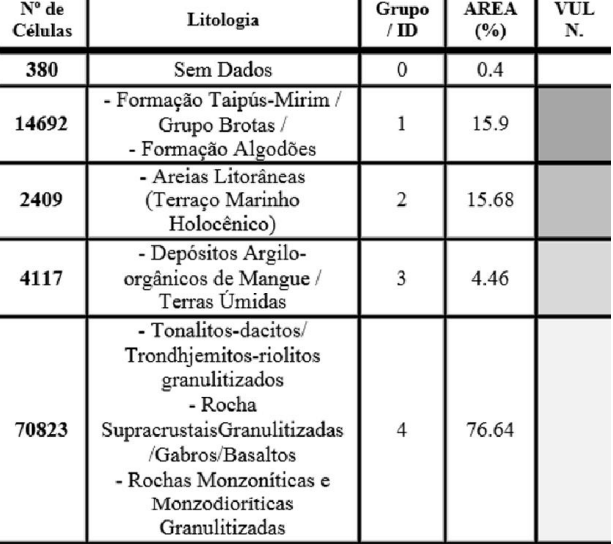

Fig. 2 - Legenda da escala de vulnerabilidade aplicada na ponderação entre as classes dos mapas temáticos.

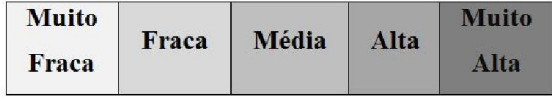

da linha ao da coluna (Saaty, 1997). Após essa avaliação foram aplicadas as fórmulas do algoritmo AHP para obtenção do vetor de pesos e Razão de Consistência (RC), alguns testes e ajustes no julgamento dos critérios foram feitos na matriz de pesos até se chegar a RC aceitável  $(< 1)$ .

As etapas descritas para AHP são aplicadas no Nível II e III, os pesos obtidos dos critérios no Nível II é usado para ponderar as comparações pareadas no Nível III.

Todas as etapas para a obtenção dos pesos, com o algoritmo AHP, foram realizadas em planilhas *Excel.* O método automático disponível nos softwares de geoprocessamento foi dispensado, com a intenção de obter maior confiabilidade dos resultados e segurança na compreensão do método adotado neste projeto.

A figura 03 ilustra as etapas realizadas na modelagem dos dados ambientais, com o algoritmo AHP, no Nível III para o PI Declividade.

## 4.5 Aplicação de Álgebra de Mapas

A análise da vulnerabilidade ambiental do Mini Corredor Ecológico Serra das Onças foi obtida com o uso dos recursos disponíveis nos Sistemas de Informação Geográfica (SIG), conforme já foi elucidado.

O geoprocessamento foi utilizado para a técnica de álgebra dos mapas na geração do mapa síntese de vulnerabilidade ambiental, utilizando a extensão SpatialAnalyst (*Reclassify e Raster Calculator*) no *software ArcGIS*.

No *ArcGIS* também foi realizada a aplicação dos pesos (obtidos após modelagem com o algorítmico AHP) nas células dos mapas temáticos em formato *raster* (*Reclassify*). Baseada na metodologia utilizada por Crepani *et al.,* (2001), aplicou-se a Média aritmética simples (*Raster Calculator*) dos pesos (*W*) obtidos para os atributos temáticos, que resultou no Mapa Síntese de Vulnerabilidade Ambiental da área de pesquisa.

Tabela 2 – Comparação par a par dos Critérios avaliados no estudo da vulnerabilidade ambiental do comparação pareada

| Critério                      | Declividade | Geologia | <b>Solos</b> | Uso e<br>Cober-<br>tura<br>Vegetal |
|-------------------------------|-------------|----------|--------------|------------------------------------|
| <b>Declividade</b>            |             |          | 3            |                                    |
| Geologia                      | 1/5         |          | 1/3          | 1/2                                |
| <b>Solos</b>                  | 1/3         |          |              |                                    |
| Uso e<br>Cobertura<br>Vegetal | 1/2         |          | 1/2          |                                    |

Tabela 3 - Escala de valores AHP para comparação pareada dos critérios.

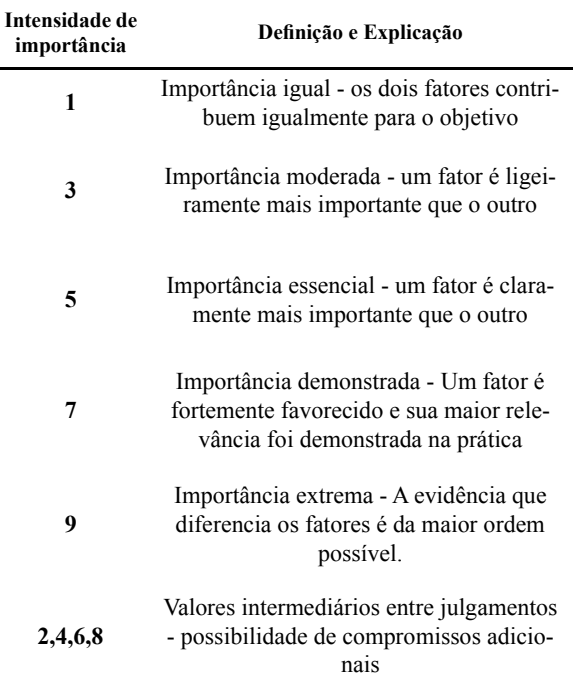

## 5. RESULTADOS DA MODELAGEM POR AHP

A modelagem aplicada se mostrou bastante satisfatória para o objetivo desse estudo, a AHP propondo a atenuação da subjetividade na

ponderação dos atributos dos mapas temáticos, a partir da fórmula final de razão de consistência, possibilitou admitir com mais segurança a análise dos mapas, conforme é apresentado nos próximos subitens.

#### v5.1 Uso e Cobertura da Terra

Os pesos obtidos para o PI Uso e Cobertura da Terra, demonstram que este tema está na 3ª colocação (Figura 4) quanto à importância (ou peso) entre os critérios selecionados para obtenção da vulnerabilidade final da área em estudo.

No software ArcGIS, com a ferramenta

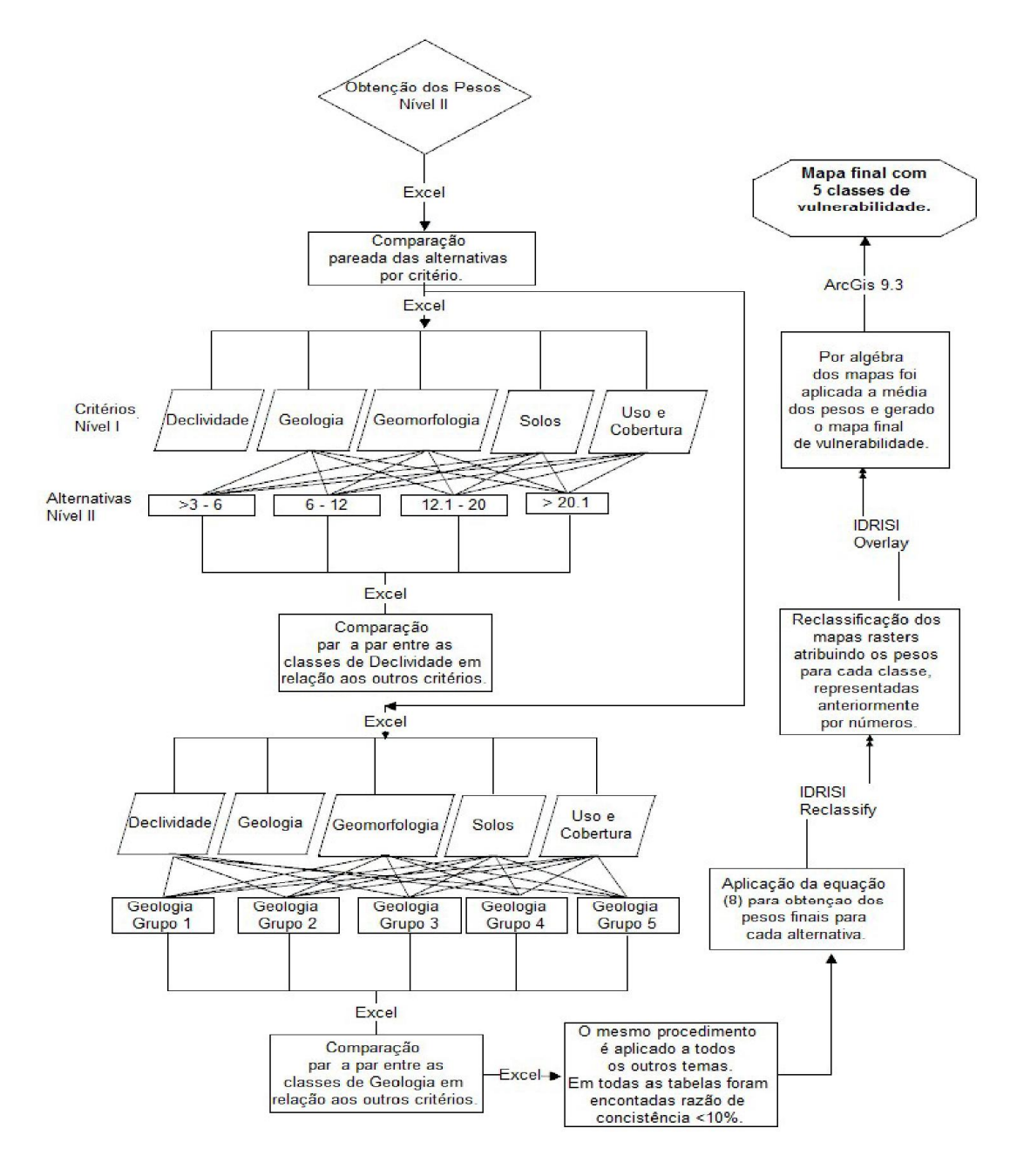

Fig. 3 - Fluxograma dos procedimentos realizados na metodologia AHP para a obtenção dos pesos no nível II da hierarquia e a produção final do mapa síntese de vulnerabilidade ambiental.

*Spatial Analyst*, foi possível obter a contagem de células, ou pixel, de todos os pesos obtidos nos resultados representados nos mapas em formato matricial.  $\zeta$ 

Após a obtenção estatística das células, foi aplicada a tabulação cruzada, permitindo avaliar a distribuição espacial dos elementos do Nível III. Possibilitou ponderar, por exemplo, que o Grupo 1, deste tema, obteve o maior peso de vulnerabilidade, e que o mesmo Grupo se distribui na área em estudo com o menor percentual de ocupação, aproximadamente 6% de área ocupada (tabela 4).

#### 5.2 Declividade

Os dados apresentados na tabela 5 apontam que o Mini Corredor Ecológico Serra das Onças em relação à Declividade pode ser considerada de baixa vulnerabilidade ambiental, levando em consideração que as classes de Muito Fraca e Fraca vulnerabilidade, para o critério declividade, somadas ocupam aproximadamente 70% da área de estudo (Tabela 5).

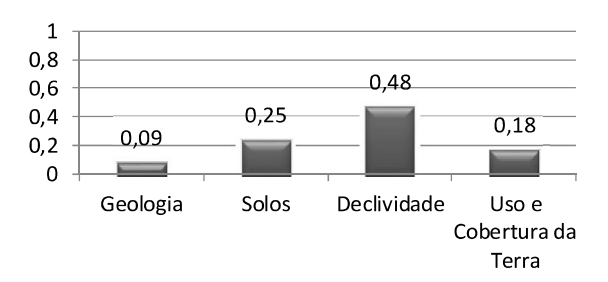

Fig. 4 – Distribuição dos pesos dos critérios, obtida após comparação pareada no Nível II.

Tabela 4 - Percentual da área ocupada pelos atributos (alternativa) do mapa de uso e cobertura da terra.

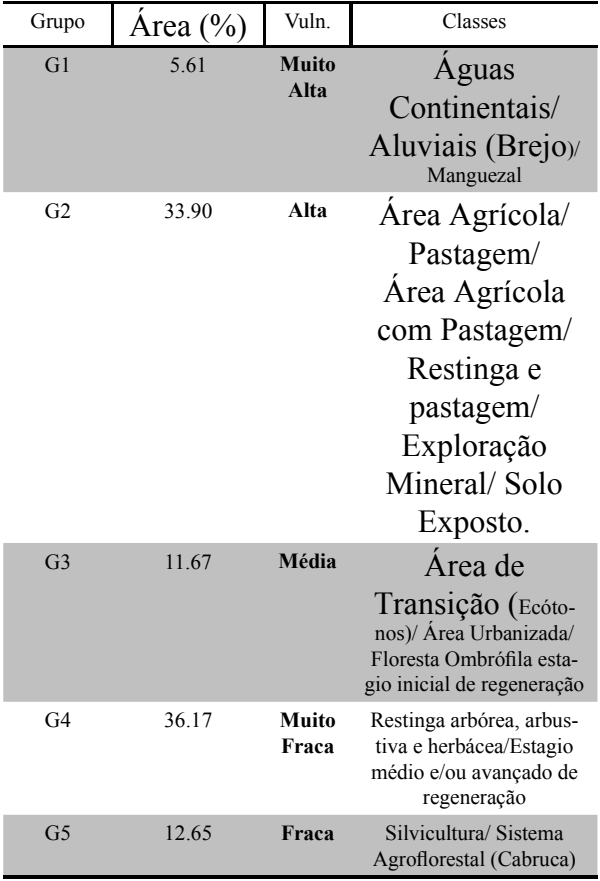

#### 5.3 Geologia

 $\acute{E}$  possível verificar, diante dos resultados apresentados na tabela 6, em outra forma de tabulação cruzada, que a área em estudo não pode ser considerada vulnerável em relação ao critério Geologia, que além de obter a menor importância entre os critérios (figura 4) na comparação do Nível II, para a obtenção da vulnerabilidade ambiental final, no Nível III, apresentou também os conjuntos das classes Geológicas (Grupos apresentados na tabela 1) com maior estabilidade ambiental (Fraca e Muito Fraca Vulnerabilidade) ocupando um grande porcentual da área em

estudo.

#### 5.4 Solos

As informações contidas na tabela 7 apontam que a área em estudo está, em relação aos Solos, relativamente estável, levando também em considerando que as classes que obtiveram maior vulnerabilidade ocupam menos de 30% da área de pesquisa.

## 6. ANÁLISE DOS RESULTADOS DO MAPA SÍNTESE DE VULNERABILIDADE AMBI-ENTAL

Após a obtenção de todos os pesos por AHP dos elementos em análise e a representação da vulnerabilidade ambiental para cada PI, foi elaborado o mapa síntese de vulnerabilidade ambiental do Mini Corredor Ecológico Serra das Onças (BA) (Figura 7), por meio de SIG.

Os pesos finais para a elaboração do mapa de vulnerabilidade ambiental foram alcançados após a aplicação da álgebra com os mapas temáticos (já classificados com os pesos da modelagem) por geoprocessamento. Foram delimitadas 5 classes (Tabela 8), agrupadas pelo método de classificação Pontos de Quebra Natural (JENKS, 1967).

## 7. CONCLUSÕES

O algoritmo AHP, para análise espacial, demonstrou bastante eficácia na tomada de decisões para classificação dos fatores delimitados na síntese de vulnerabilidade ambiental. A modelagem final dos dados resultou em um grau de confiança obtido com a aplicação da razão de consistência, obtida após comparação pareada dos critérios e alternativas. O método precisa ter maior abrangência, não limitado apenas ao meio acadêmico, mas, sendo também difundido em projetos de interesse público, como os projetos que envolvem tomadas de decisão para estudos de Zoneamento Ecológico Econômico.

O estudo da Vulnerabilidade Ambiental do Mini Corredor Ecológico Serra das Onças (BA) mostra que esta área demanda contínuo monitoramento para a preservação dos seus recursos naturais e manutenção da sua função ecológica de ligação entre as Unidades de Conservação da região. As áreas da paisagem que merecem maior atenção localizam-se principalmente a nordeste do território em estudo

Tabela 5 - Percentual da área ocupada pelos atributos do mapa de declividade, obtido com a contagem das células do mapa *raster* e seus respectivos pesos.

| Grupo          | <b>Classes</b><br>Decliv. | Vulnerabilidade    | Área (%) |
|----------------|---------------------------|--------------------|----------|
| G1             | $0 - 6$                   | <b>Muito Fraca</b> | 38.75    |
| G <sub>2</sub> | $6.1 - 12$                | Fraca              | 32.55    |
| G <sub>3</sub> | $12.1 - 20$               | Alta               | 19.52    |
| G4             | > 20.1                    | <b>Muito Alta</b>  | 9.18     |

Tabela 6 - Percentual da área ocupada pelos atributos do mapa de geologia

| Grupo          | <b>Area</b> |
|----------------|-------------|
|                | $(\%)$      |
| G <sub>4</sub> | 76.95       |
|                |             |
|                | 4.47        |
|                |             |
|                |             |
| G <sub>2</sub> | 2.62        |
|                |             |
| G1             | 15.96       |
|                | G3          |

Tabela 7 – Tabulação cruzada solos

| PESOS | Area  | Classes                                                      |
|-------|-------|--------------------------------------------------------------|
| (W)   | (%)   |                                                              |
| 0.20  | 24.22 | Argissolo Vermelho-<br>Amarelo / Espodossolo<br>Hidromórfico |
| 0.08  | 67.37 | Latossolos                                                   |
| 0.41  | 1.84  | Neossolo Quartzarênico                                       |
| 0.06  | 6.56  | Manguezal                                                    |
|       |       |                                                              |

Tabela 8 - Classes de vulnerabilidade do Minicorredor Ecológico Serra das Onças

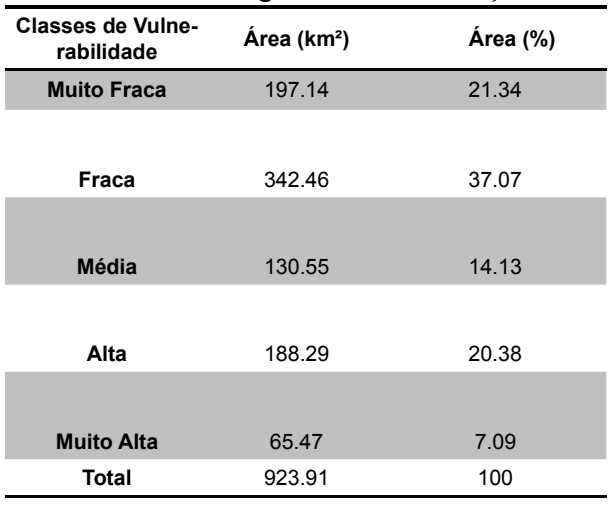

(Figura 5) e são aquelas com o Uso e Cobertura da Terra composta pelas classes agrupadas com Área Agrícola, Pastagem e Área Agrícola com pastagem, estas classes se apresentam em grande intensidade no Mini Corredor e estão localizados adentre as áreas mais conservadas de Floresta Ombrófila em seus estágios de regeneração.

As áreas de Restinga com a presença de pastagem também merecem maior controle para que não haja total degradação deste ecossistema. Os Manguezais por se tratarem de um ambiente frágil (Muito Alta Vulnerabilidade para o tema Uso e Cobertura da Terra) são responsáveis pela manutenção de espécies animais e vegetais e devem ser competentemente gerenciados para que as ações antrópicas não venham atrapalhar a manutenção deste ambiente.

Outra característica destacável no diagnóstico realizado nessa pesquisa é que a declividade, apesar de ter levado o maior peso ao ser analisado com os demais critérios por comparação pareada e mesmo tendo utilizado este resultado para a ponderação final das notas obtidas na segunda análise da metodologia AHP, não contribuiu em evidência para o resultado final de Vulnerabilidade Ambiental. Pois, as áreas com maior concentração de alta vulnerabilidade estão localizadas em áreas de baixo declive.

Outras características observadas no sistema em análise são: a classe geológica Areias Litorâneas (Terraço Marinho Holocênico), os solos Argissolo Vermelho-Amarelo e Espodossolo Hidromórfico e as classes supracitadas de Uso e Cobertura da Terra, apresentaram a maior responsabilidade pelos resultados obtidos para Alta e Muito Alta Vulnerabilidade Ambiental do Mini Corredor em análise.

O uso dos Sistemas de Informações Geográficas (SIG) nesta pesquisa se mostrou como uma indispensável ferramenta para a produção de estudos espaciais. Permitiu o armazenamento dos dados cartográficos analisados e obtidos em diferentes formatos, além da homogeneização dos elementos destes mapas (projeção, datum, tamanho do pixel, delimitação da área, número de linhas e colunas e os formatos vetor e raster), imprescindíveis para a aquisição fidedigna dos resultados. Foi também fundamental na etapa de atribuição e espacialização dos pesos de vulnerabilidade obtidos por AHP para os mapas rasters, além

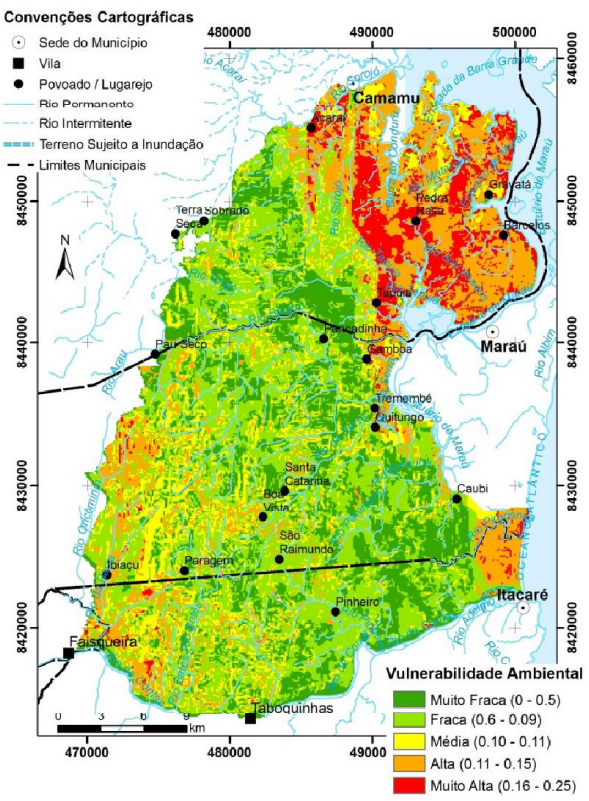

Fig. 5 – Mapa síntese de vulnerabilidade Ambiental do Mini Corredor Ecológico Serra das Onças

do cálculo de área e contagem de células. A partir dos mapas temáticos reclassificados de vulnerabilidade e a álgebra dos mapas (média aritmética simples) em SIG foi possível a obtenção célere e segura do resultado final de vulnerabilidade ambiental. Deve ser destacado também a importância do cruzamento, por contagem de células, entre as áreas das classes de Vulnerabilidade Ambiental e as áreas de atributos temáticos levantados na área em estudo refletindo espacialmente os resultados.

## AGRADECIMENTOS

A Coordenação de Aperfeiçoamento de Pessoal de Nível Superior (CAPES) pelo apoio e financiamento desta pesquisa.

A instituição PPGM - UEFS, pelo suporte deste projeto, do programa de mestrado em Modelagem Ambiental e Ciências da Terra.

A SEMA por todo o apoio concedido na execução dês trabalho.

# REFERÊNCIAS BIBLIOGRÁFICAS

BARBOSA, C. C. F. Álgebra de mapas e suas aplicações em sensoriamento remoto e geoprocessamento. 1997. 157 p, (INPE- 7115-TDI/667). Dissertação (Mestrado em Sensoriamento Remoto) - Instituto Nacional de Pesquisas Espaciais, Sao Jose dos Campos. 1997. Disponível em: <http://urlib.net/dpi.inpe. br/banon/1998 / 05.07.15.37>. Acesso em: 31 jul. 2009.

\_\_\_\_\_\_\_\_\_, C. C. F. Sensoriamento Remoto e Geoprocessamento Aplicados ao Zoneamento Ecológico-Econômico e ao Ordenamento Territorial. São José dos Campos: INPE, jun. 2001. 113 p, (INPE-8454-RPQ/722).

BEN, FERNANDO. Utilização do Método AHP em Decisões de Investimento Ambiental. In: ENCONTRO NACIONAL DE ENGENHARIA DE PRODUÇÃO, 26., 2006, Fortaleza, Ce.: Abepro, 2006. v. 1, p. 1 - 8. Disponível em: <http://www.abepro.org.br /biblioteca/ ENEGEP2006\_TR520346\_6799.pdf>.

Acesso em: 17 set. 2011.

MMA. Ministério do Meio Ambiente. Série Corredores Ecológicos: Experiências em Implementação de Corredores Ecológicos. 2008. 80p. (2). Disponível em:  $\le$ Erro! A referência de hyperlink não é válida.>. Acesso em: 16 jun. 2011.

CÂMARA, G.; DAVIS, C.Ç MONTEIRO, A. M.; D'ALGE, J. C. Introdução À Ciência Da Geoinformação. São José dos Campos: INPE, 2001. p. 48. (INPE-8567-PRE/4311). Disponível em: <http://www.dpi.inpe.br/gilberto/livro/ introd/cap9-inferencia.pdf>. Acesso em 10 de Maio de 2011.

COSTA, F.H.S.; PETTA, R.A.; LIMA, R.F.S.; MEDEIROS, C.N. D. Determinação da Vulnerabilidade Ambiental na Bacia Potiguar, Região de Macau (RN), Utilizando Sistemas de Informações Geográficas. Revista Brasileira de Cartografia, Rio de Janeiro, v. 02, n. 58 p.119-127, ago. 2006. Disponível em: <http://www.rbc. ufrj.br/ \_pdf\_58\_2006 /58\_02\_02.pdf>. Acesso em: 12 ago. 2011.

\_\_\_\_\_, A. N. & ALVES M. G. Potencial de Uso e Ocupação Urbana do Solo no Município de Campos dos Goytacazes - RJ, Utilizando Mapeamento Geológico-Geotécnico e Técnicas de Geoprocessamento. Revista Brasileira de Cartografia, Rio de Janeiro, v. 02, n. 58 p. 175-183, ago. 2006. Disponível em: < http:// www.rbc.ufrj.br/\_pdf\_58\_2006/ 58\_02\_07.pdf>. Acesso em: 12 ago. 2011.

CREPANI, E., et al. Sensoriamento Remoto e Geoprocessamento Aplicados ao Zoneamento Ecológico-Econômico e ao Ordenamento Territorial. São José dos Campos: INPE, jun. 2001. 113 p, (INPE-8454-RPQ/722).

CRUZ, L. M., JUNIOR, J. P. F., RODRIGUES, S. C. Abordagem Cartográfica da Fragilidade Ambiental na Bacia Hidrográfica do Glória – MG. Revista Brasileira de Cartografia, Rio de Janeiro, v. 03, n. 62 p. 505-516, Out. 2001. Disponível em: <http://www.rbc.ufrj. br/\_pdf\_62\_2010/62\_03\_5.pdf>. Acesso em: 09 ago. 2011.

FUSHITA, A. T. Fragilidade Ambiental Associada ao Risco Potencial de Erosão de uma Área da Região Geoeconômica Médio Mogi Guaçu Superior (SP) Revista Brasileira de Cartografia, Rio de Janeiro, v. 04, n. 63 p. 609-618, dez. 2011. Disponível em: < http:// www.rbc.ufrj.br/\_pdf\_63\_2011/63\_04\_7.pdf>. Acesso em: 09 ago. 2011.

INSTITUTO BRASILEIRO DE GEOGRAFIA E ESTATÍSTICA - IBGE. Perfi l dos Municípios Brasileiros: Meio Ambiente 2002. Rio de Janeiro: 2005. 394 p. Acompanha 1 CD-ROM. Acima do título: Pesquisa de Informações Básicas Municipais.

JENKS, G. F. 1967. The Data Model Concept in Statistical Mapping. International Yearbook of Cartography 7: 186-190.

Kiker, G. A.; Bridges, T. S.; Varghese, A; Seager, T. P.; Linkov, I. Application of Multicriteria Decision Analysis in Environmental. Decision Making. Integrated Environmental Assessment and Management, v. 1, n. 2, p. 95-108, 2005.

LOBÃO, J. S. B.; FRANCA-ROCHA, W. J. S.; SILVA, A. B. Geoprocessamento na Modelagem da Vulnerabilidade Natural a Erosão no Município de Morro do Chapéu-Ba. Revista Brasileira de Cartografia, Feira de Santana, v. 01, n. 63, p.101-114, mar. 2011. Disponível em: <http://www.rbc.ufrj.br\_ pdf\_63\_2011/63\_01\_1.pdf>. Acesso em: 12 ago. 2011.

MARINS, C. S.; SOUZA, D. S.; BARROS M.

S. O Uso do Método de Análise Hierárquica (AHP) na Tomada de Decisões Gerenciais: Um Estudo de Caso. In: Simpósio Brasileiro de Pesquisa Operacional, 41., 2009, Porto Seguro - Ba. XLI SBPO. Porto Seguro - Ba: Unifacs, 2009. v. 1, p. 1778 - 1788. Disponível em: http:// www.ic.uff.br/~emitacc/AMD/Artigo %204.pdf. Acesso em 22 de Set. de 2011.

MEDEIROS, J. S.; CÂMARA, G. GIS para Estudos Ambientais. In: CÂMARA, G.;DAVIES, C., et al (Ed.). Introdução à Ciência da Geoinformação. São José dos Campos: INPE, 2001.

MIRANDA, E. E. de; (Coord.). Brasil em Relevo. Campinas: Embrapa Monitoramento por Satélite, 2005. Disponível em: <http:// www.relevobr.cnpm. embrapa.br>. Acesso em: 17 set. 2011.

MIRANDA, J. I. Fundamentos de Sistemas de Informações Geográficas. EMBRAPA, Brasília, 2005, 433p.

MOURA, A. C. M.; FREIRE, G. J. M.; OLIVEIRA, R. H.; SANTANA, A. S.; PAREIRA, F. P.; SOARES, A. M. E.; VOLL, V. L. Geoprocessamento no Apoio a Políticas do Programa Vila Viva em Belo Horizonte-MG: Intervenções em Assentamentos Urbanos Precários. Revista Brasileira de Cartografia, Rio de Janeiro, v. 02, n. 61 p. 178-188, ago. 2009. Disponível em: <http://www.rbc.ufrj. br/ pdf 60 2008/ 60 02 8. pdf>. Acesso em: 12 ago. 2011.

MOREIRA, A. A.; LORANDI, R.; MORAES, M. E. B. Caracterização de Áreas Preferenciais para a Instalação de Aterros Sanitários no Município de Descalvado (SP), na Escala 1:50.000. Revista Brasileira de Cartografia, Rio de Janeiro, v. 02, n. 60 p. 177-194, ago. 2008. Disponível em: <http://www.rbc.ufrj. br/\_pdf\_60\_2008/60\_02\_8.pdf>. Acesso em: 12 ago. 2011.

OLIVEIRA, P. et al. Processo Analítico Hierárquico Aplicado a Vulnerabilidade Natural a Erosão. UNESP, Geociências, v. 28, n. 4, p. 417-424, São Paulo 2009. Disponível em: http://www.periodicos. rc.biblioteca.unesp.br/ index.php/geociencias/article/view/3600/2977. Acesso em 24 de Out. de 2011.

#### *Ahp Na Modelagem da Vulnerabilidade Ambiental do Mini Corredor Ecológico*

PAULA, E. M. S. Sistemas de Informações Geográficas na Análise da Vulnerabilidade Ambiental da Bacia do Rio Ceará-CE Revista Brasileira de Cartografia, Rio de Janeiro, v. 04, n. 63p. 545-554, dez. 2011. Disponível em: <http:// www.rbc.ufrj.br/\_pdf\_63\_2011/63\_04\_1.pdf>. Acesso em: 09 ago. 2011.

ROSS, J.L.S. Geomorfologia: Ambiente a Planejamento. Coleção repensando a Geografia. 7a edição, São Paulo: Contexto, 2003, 84p.

SAATY, T. A scaling method for priorities in hierarchical structures. . JOURNAL OF Mathematical Psychology, New York, v. 15, p. 234-281, 1977.

\_\_\_\_\_\_\_\_\_. Método de AnáliseHierarquica, Makrom Books, S.P., (1991).

\_\_\_\_\_\_\_\_\_. Decision making with the analytic hierarchy process.Int. J. Services Sciences, Vol. 1, No. 1, Pittsburgh, PA 15260, USA, 2008.

SAMIZAVA, T. M.; KAIDA, R. H.; IMAI, N. N. SIG Aplicado à Escolha de Áreas Potenciais para Instalação de Aterros Sanitários no Município de Presidente Prudente – SP. Revista Brasileira de Cartografia, Rio de Janeiro, v. 01, n. 60 p. 43-55, abr. 2008. Disponível em: <http:// www.rbc.ufrj.br/\_pdf\_60\_2008/60\_01\_5.pdf>. Acesso em: 12 ago. 2011.

SENA, J. N. O Uso de Sistema de Informação Geográfica na Avaliação de Diferentes Alternativas de Geração de Cartas de Suscetibilidade à Erosão 2008. 114 f. Dissertação (Mestrado em Engenharia Civil) - Universidade Estadual Paulista. Ilha Solteira – São Paulo, 2008.

SILVA, C. A.; NUNES, F. P. Mapeamento de vulnerabilidade ambiental utilizando o método AHP: uma análise integrada para suporte à decisão no município de Pacoti/CE. In: SIMPÓSIO BRASILEIRO DE SENSORIAMENTO REMOTO, 14. (SBSR), 2009, Natal. Anais... São José dos Campos: INPE, 2009. p. 5435-5442. DVD, On-line. ISBN 978- 85-17-00044-7. Disponível em: <http://urlib.net/ dpi .inpe.br/sbsr@80/2008/11.14.19.56>. Acesso em 23 de Nov. de 2009

SILVA, A. B. Sistema de Informações Georeferenciadas: conceitos e fundamentos. Campinas, SP: Editora UNICAMP, 2003. 232p.

SILVA, J. X & ZAIDAN, R. T. Geoprocessamento e analise ambiental. Rio de Janeiro: Bertrand Brasil. 2004. 368p.

TAGLIANI, C. R. A. Técnica para avaliação da vulnerabilidade ambiental de ambientes costeiros utilizando um sistema geográfico de informações. In: SIMPÓSIO BRASILEIRO DE SENSORIAMENTO REMOTO, 11, (SBSR). Belo Horizonte. Anais... São José dos Campos: INPE, 2003. p. 1657 - 1664. CD-ROM, Online. ISBN 85-17-00017-X. Disponível em: <http:// urlib.net/ltid. inpe.br/ sbsr/2002/10.31.13.33>. Acesso em de 30 Out. de 2010.

\_\_\_\_\_\_\_\_\_\_. A mineração na porção média da Planície Costeira do Rio Grande do Sul: estratégia para a gestão sob um enfoque de Gerenciamento Costeiro Integrado. Tese de doutorado – Universidade Federal do Rio Grande do Sul, 2002. 252f.

TOMLIN, D. Geographic Information Systems and Cartographic Modeling. NJ: Prentice Hall, Englewood Cliffs, 1990. 249 p.

TRICART, Jean . Ecodinâmica. Rio de Janeiro, IBGE,

Diretoria Técnica, SUPREN, 1977. 97p.